### **Unit 1: Information Management & Internet Research**

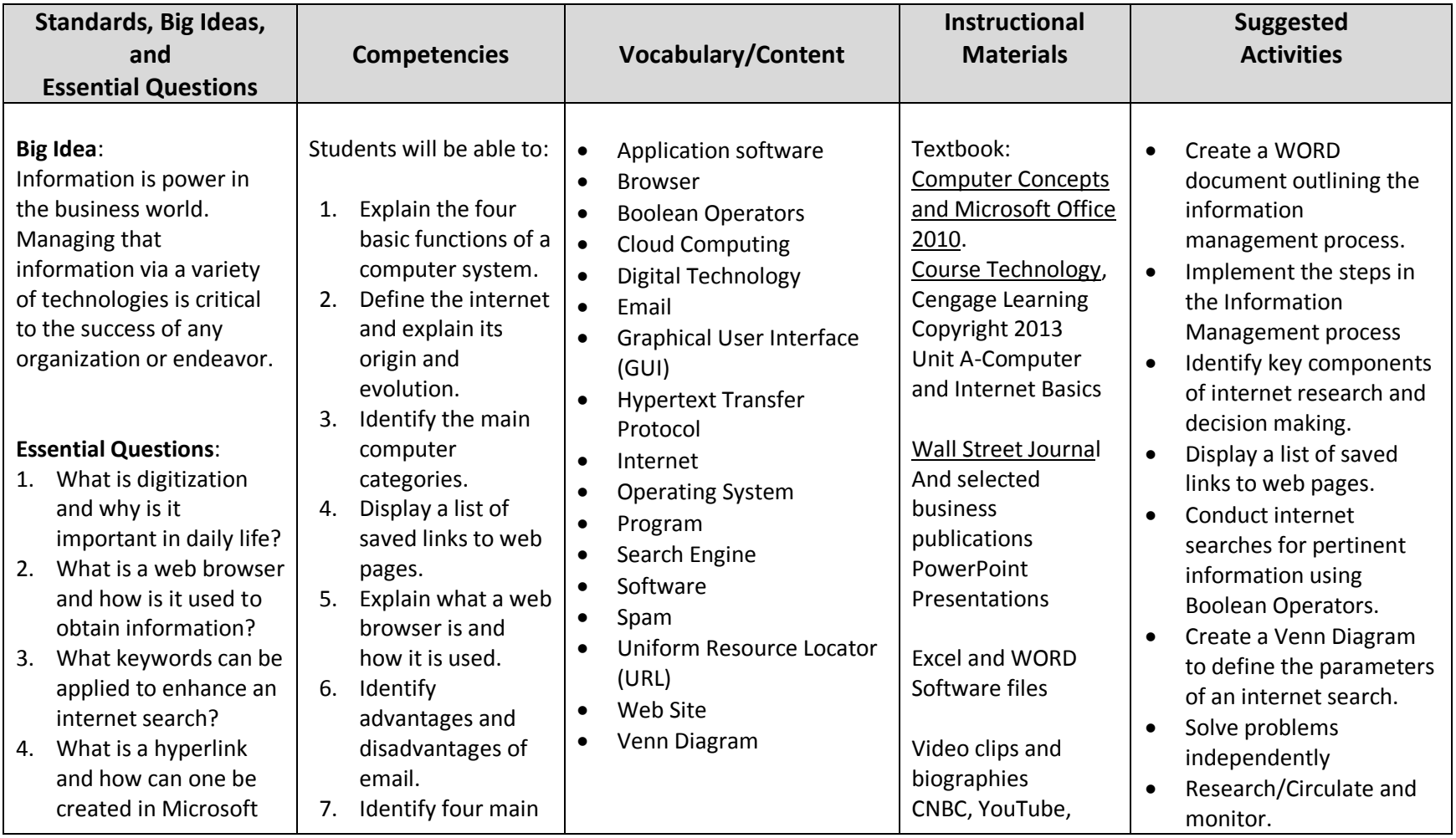

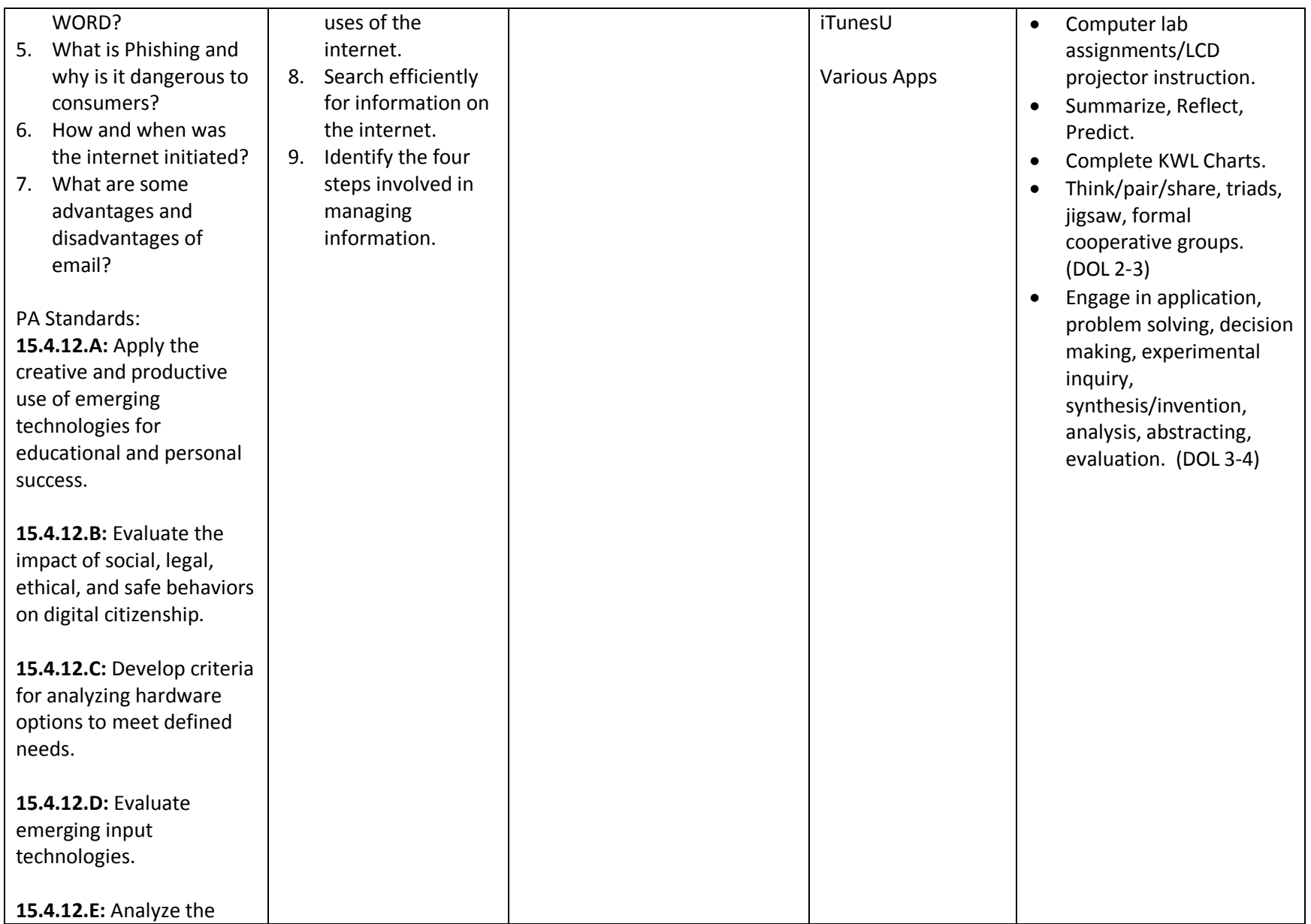

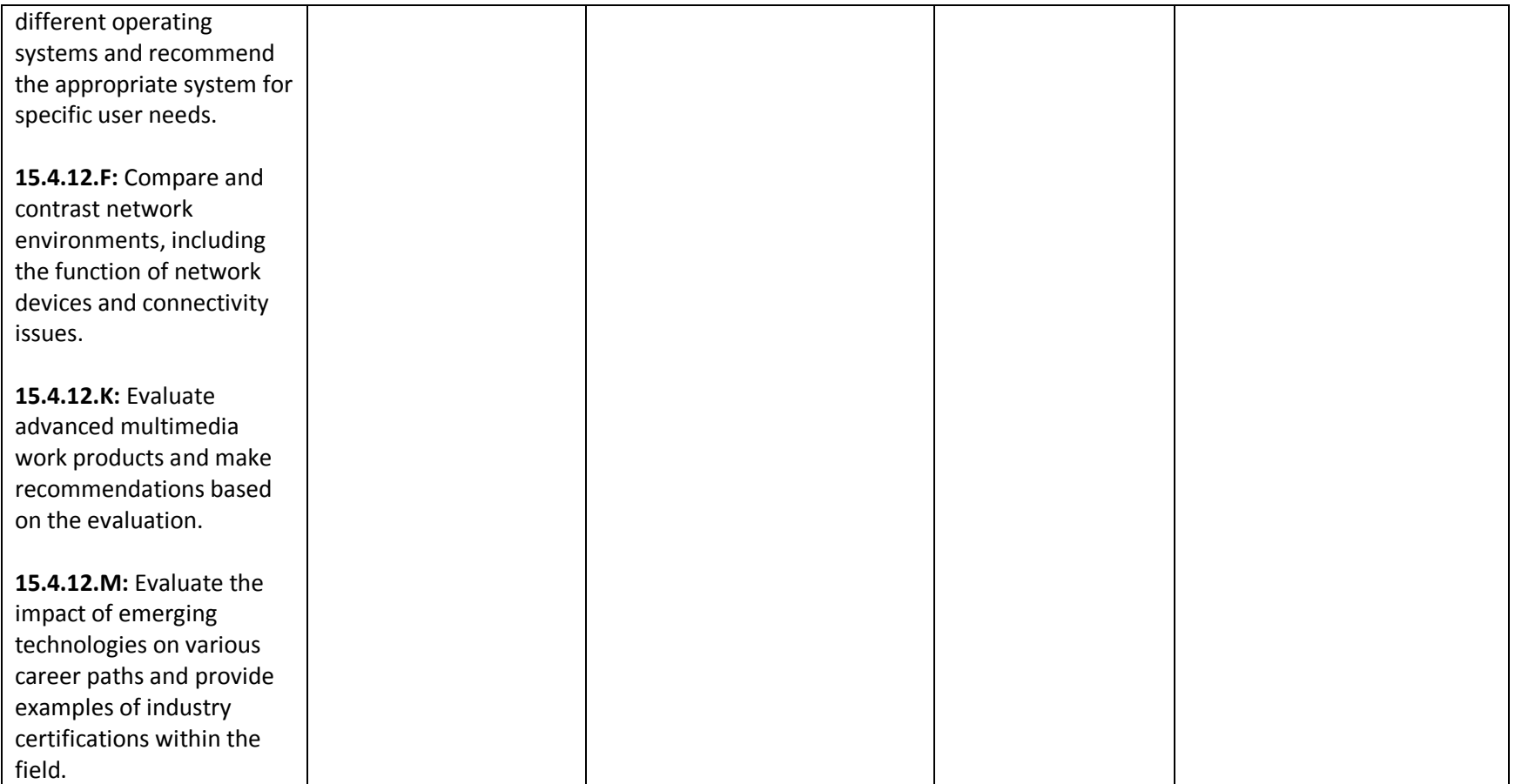

#### **Unit 2: Microsoft WORD**

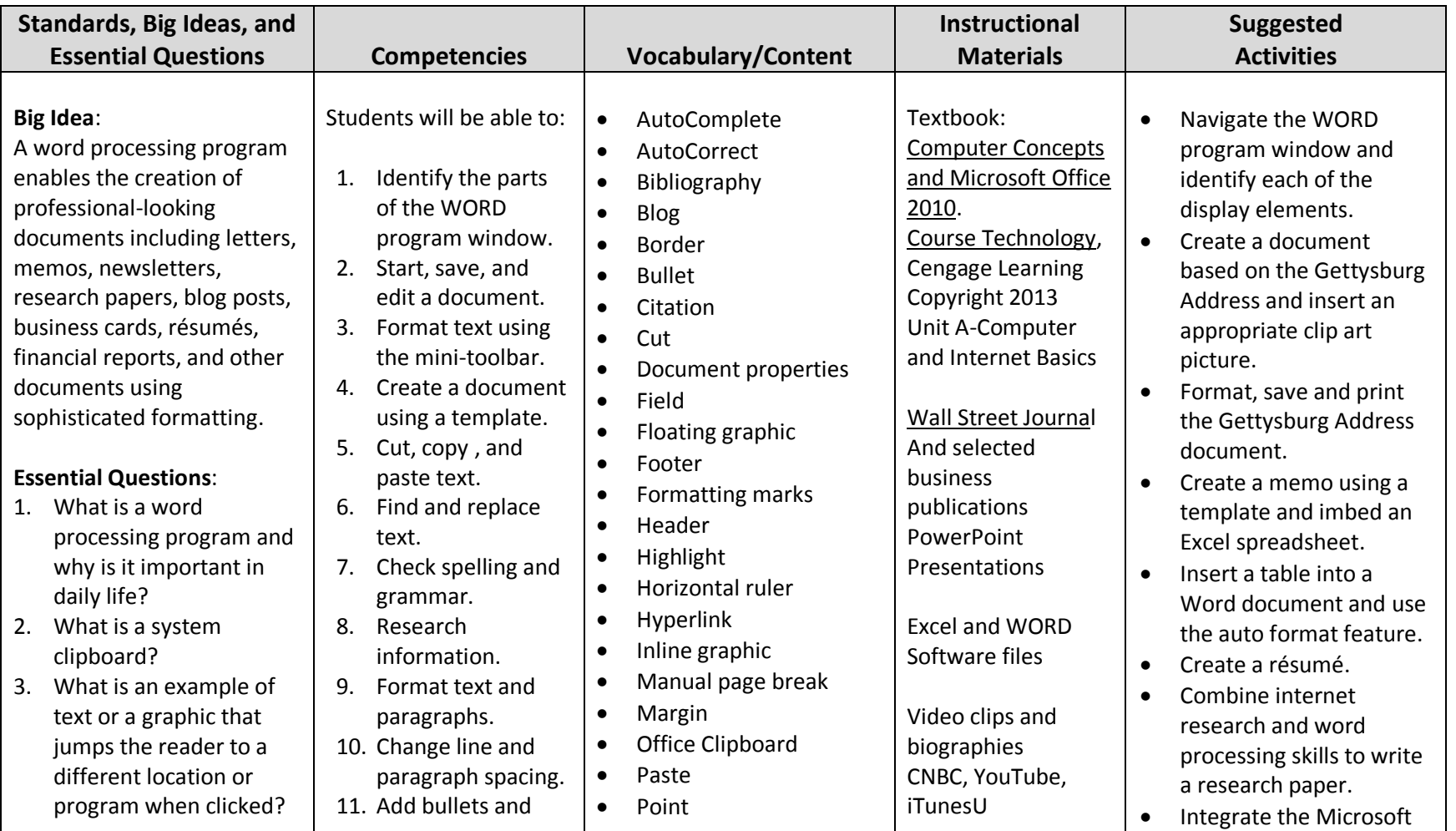

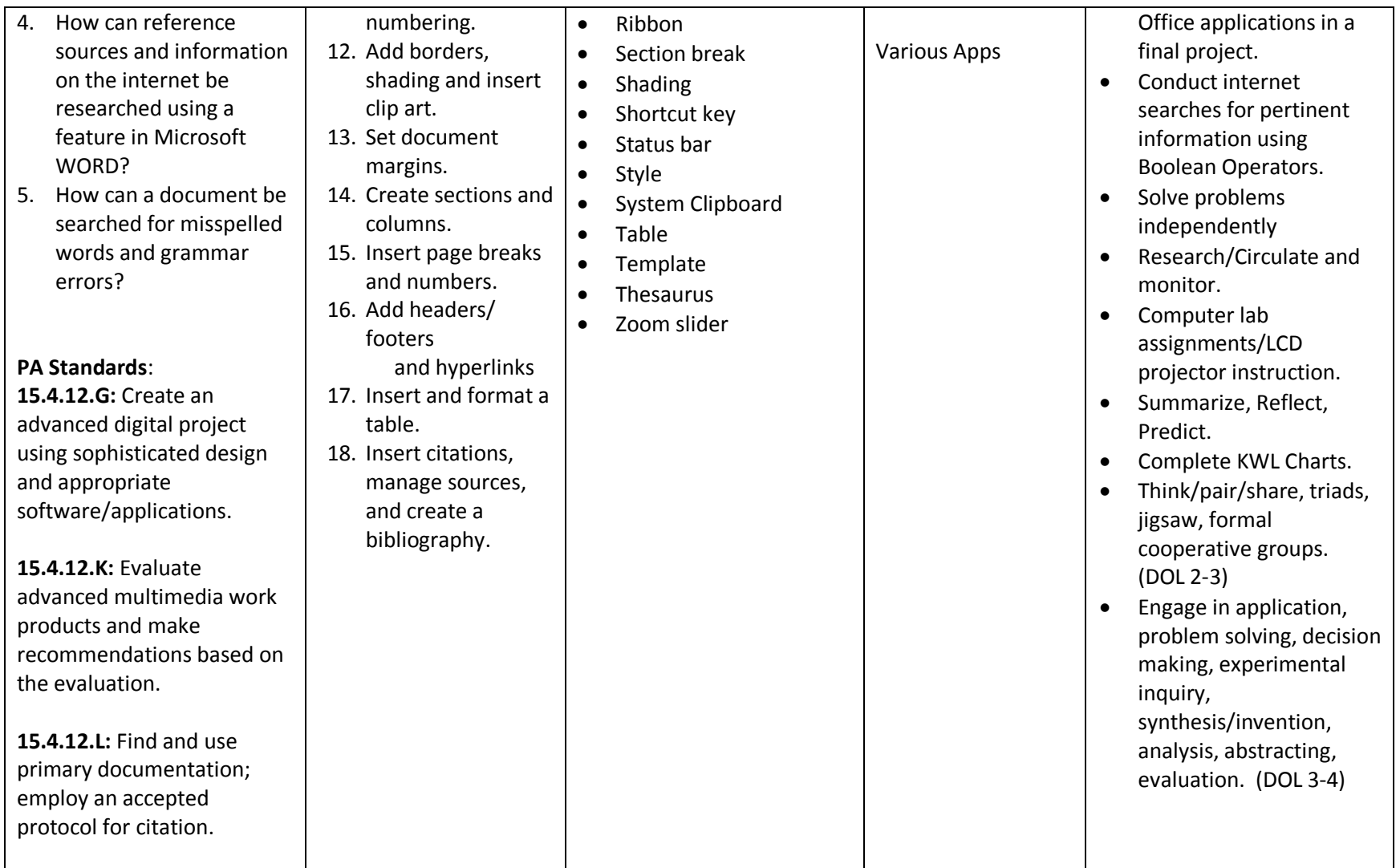

#### **Unit 3: Microsoft PowerPoint**

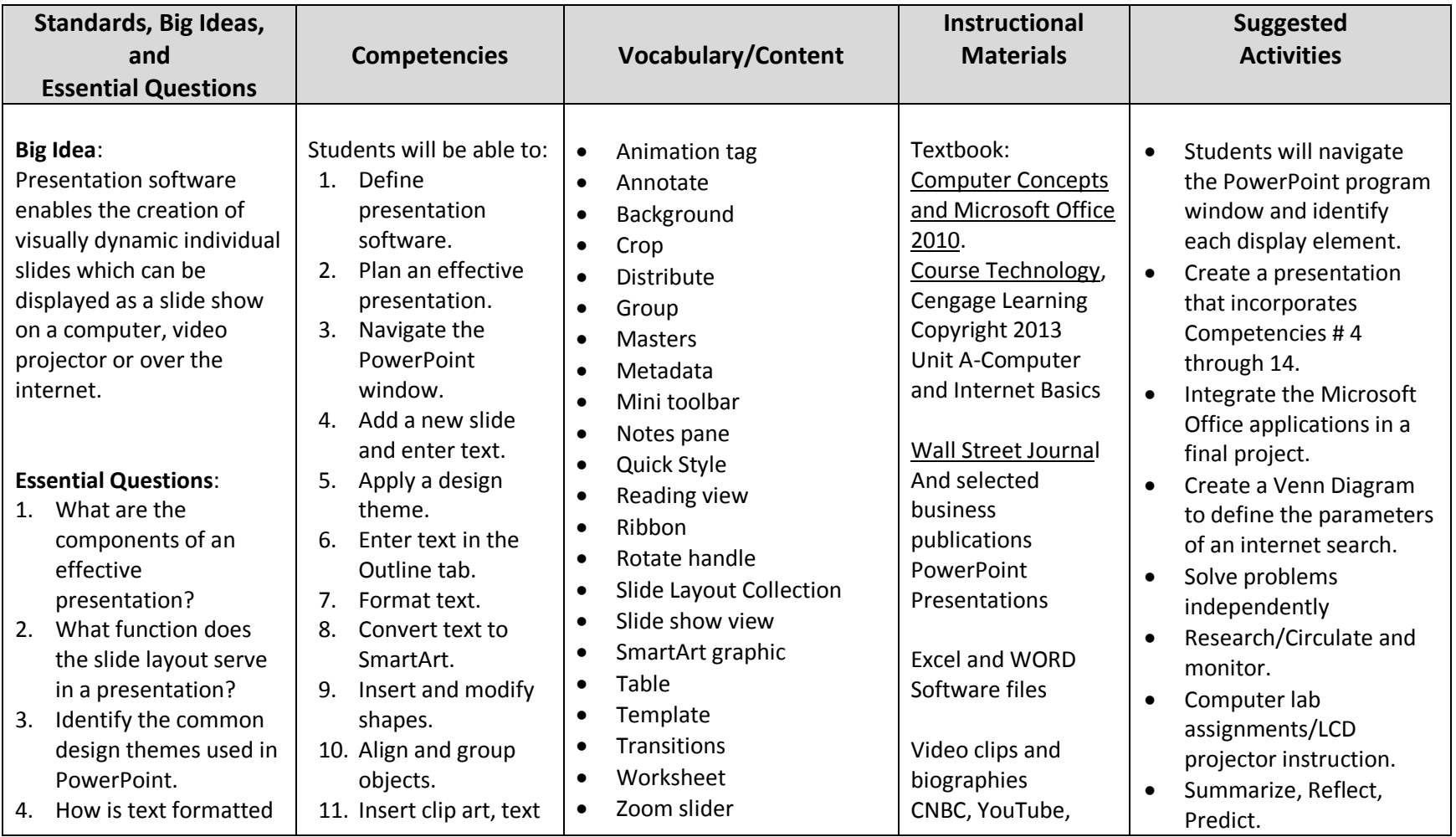

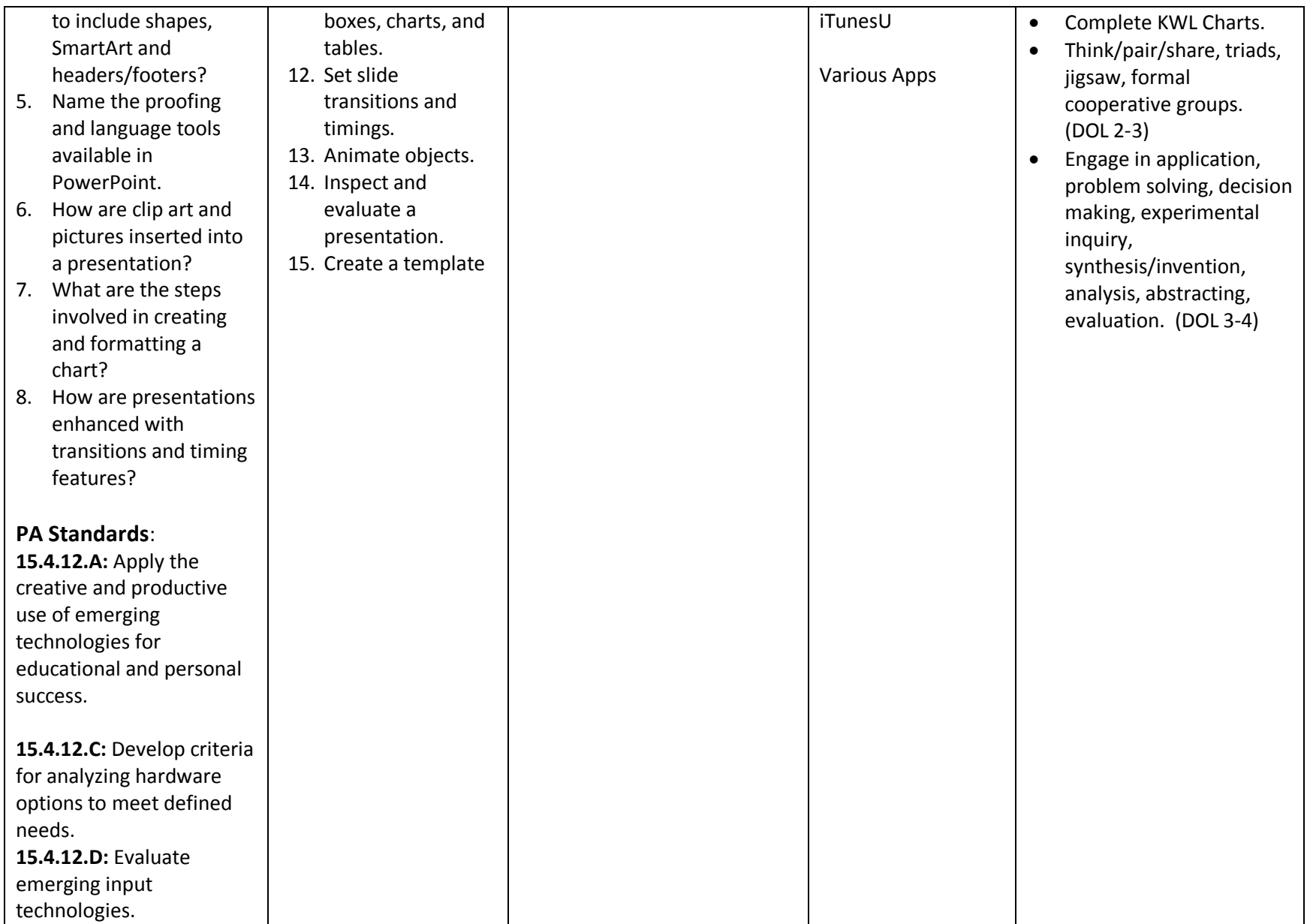

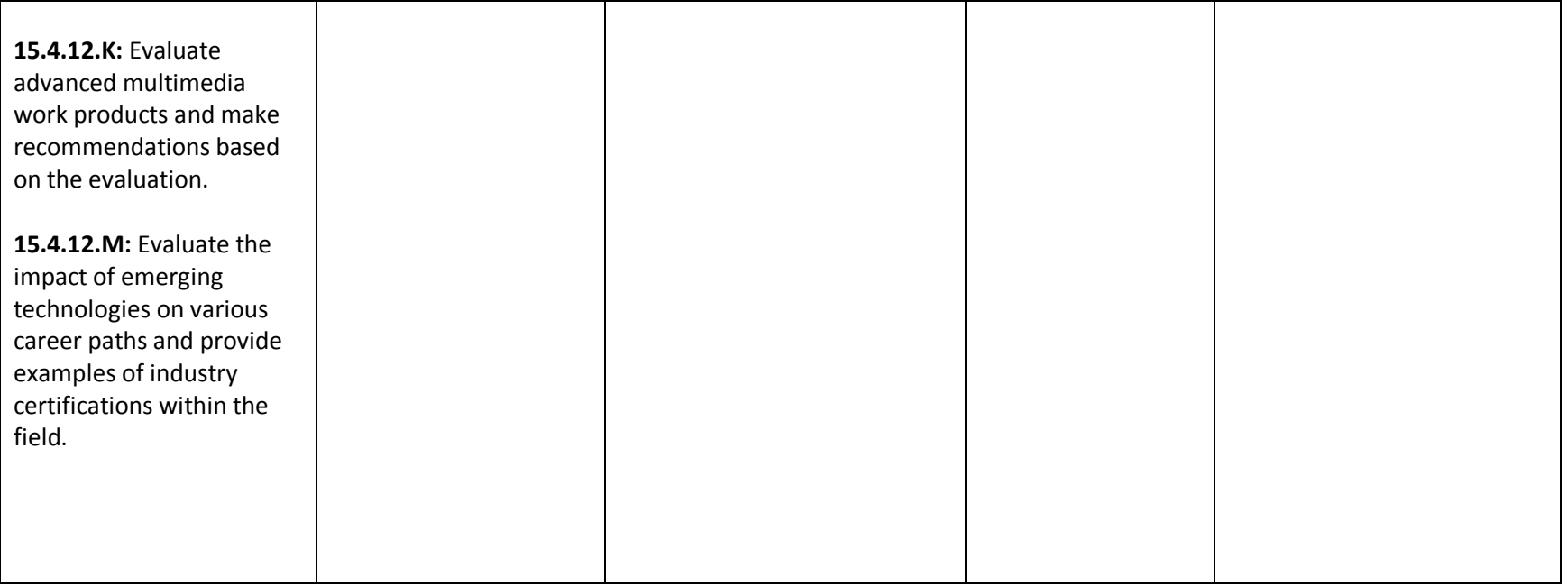

### **Unit 4: Microsoft Excel**

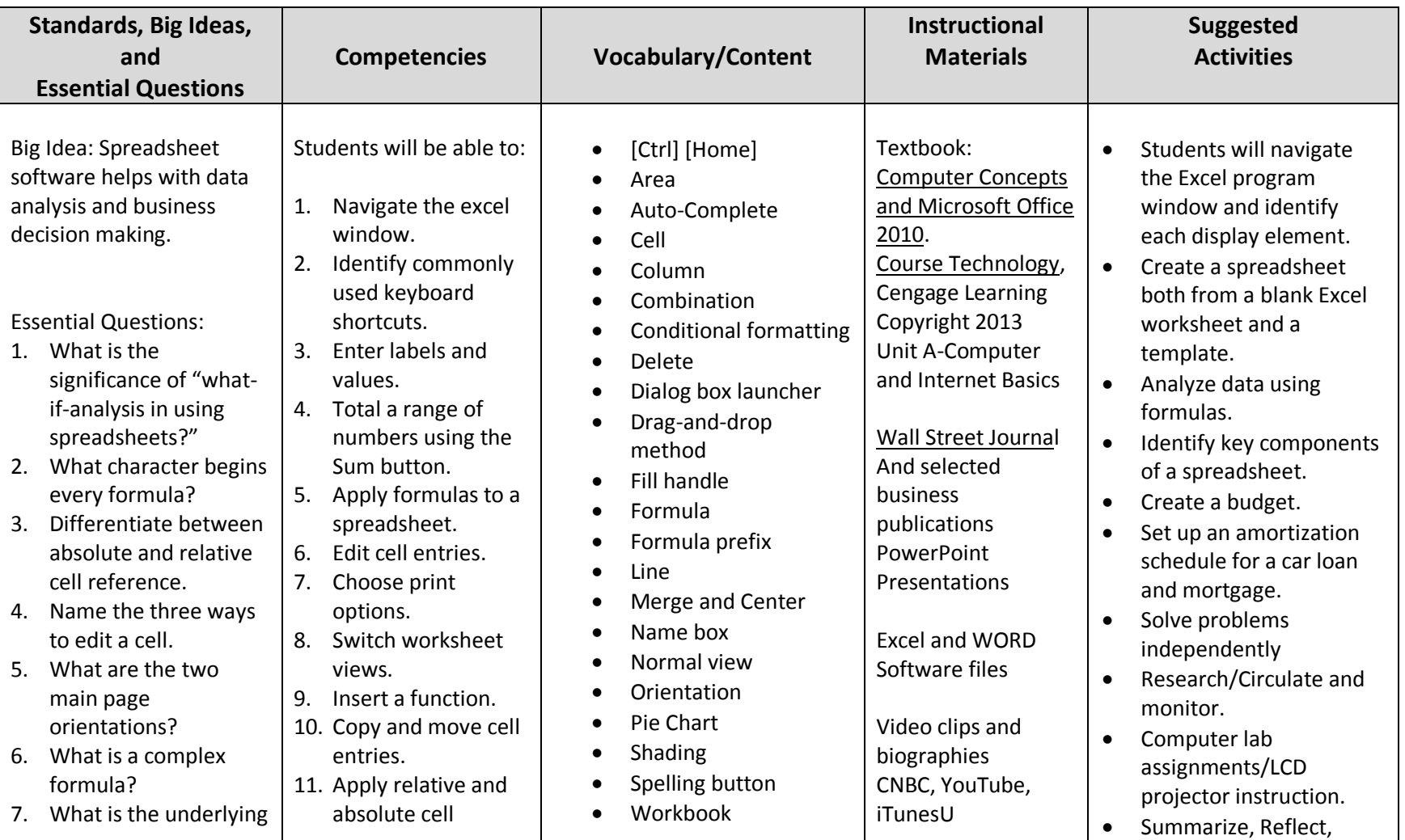

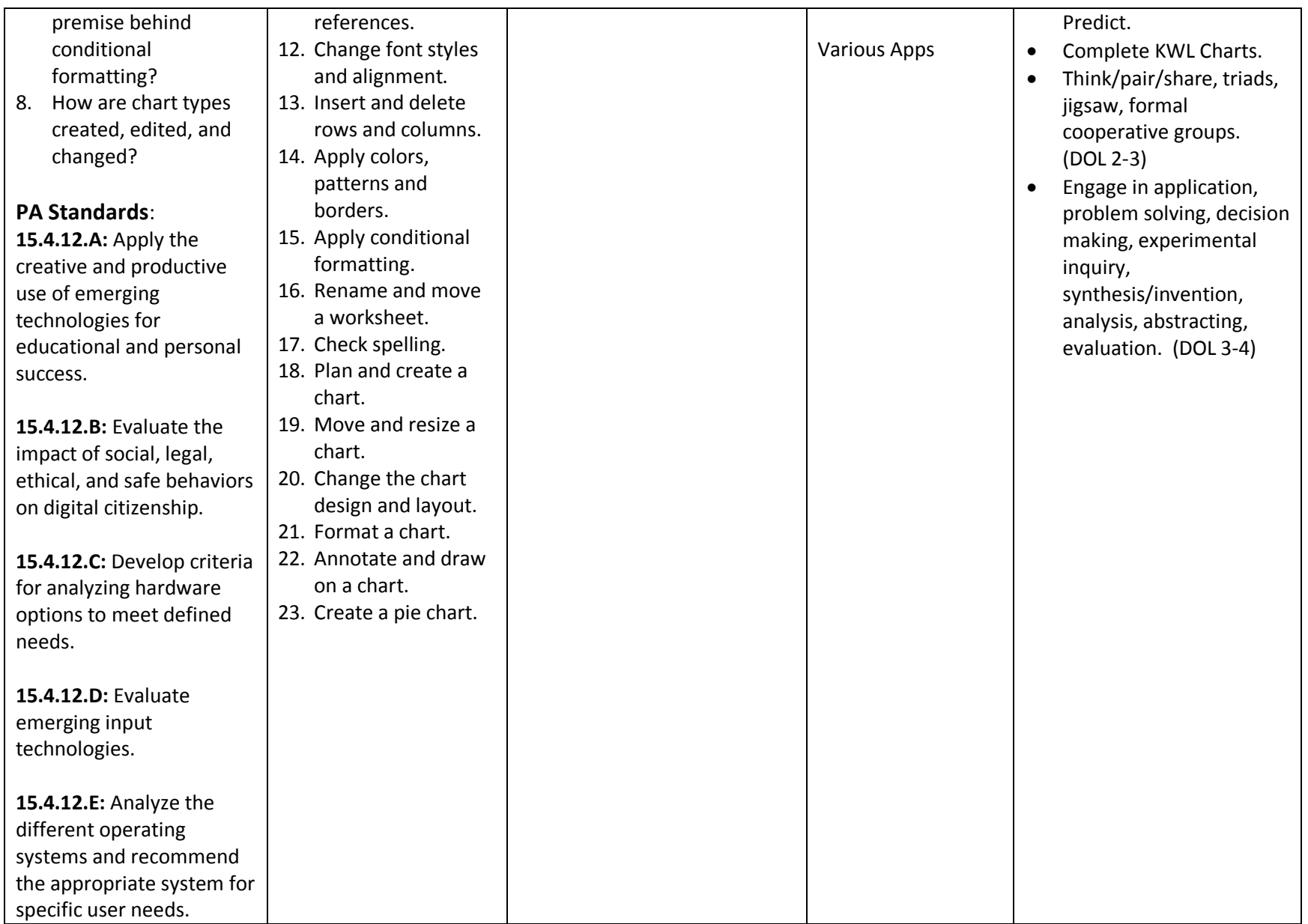

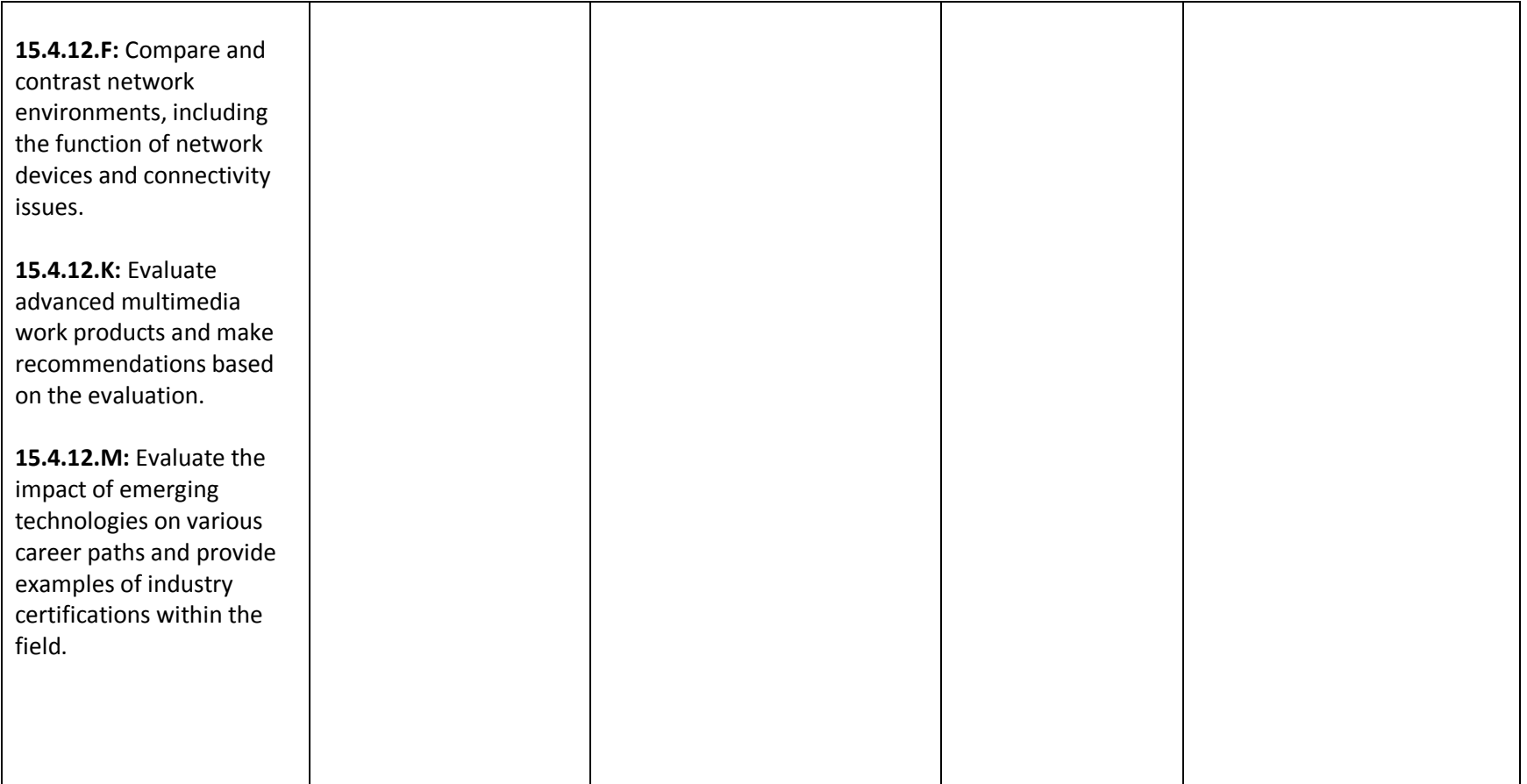

### **Unit 5: Microsoft Access**

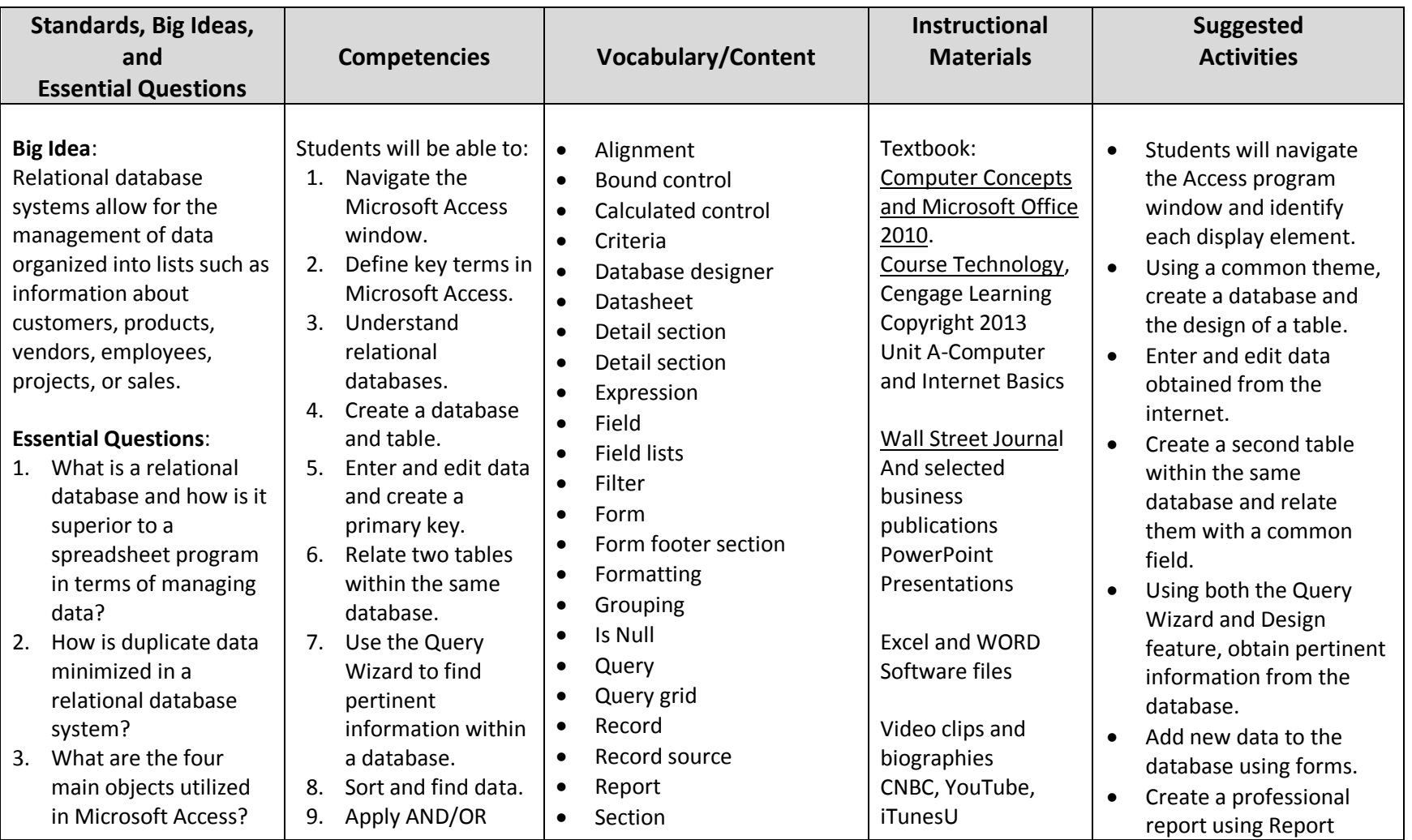

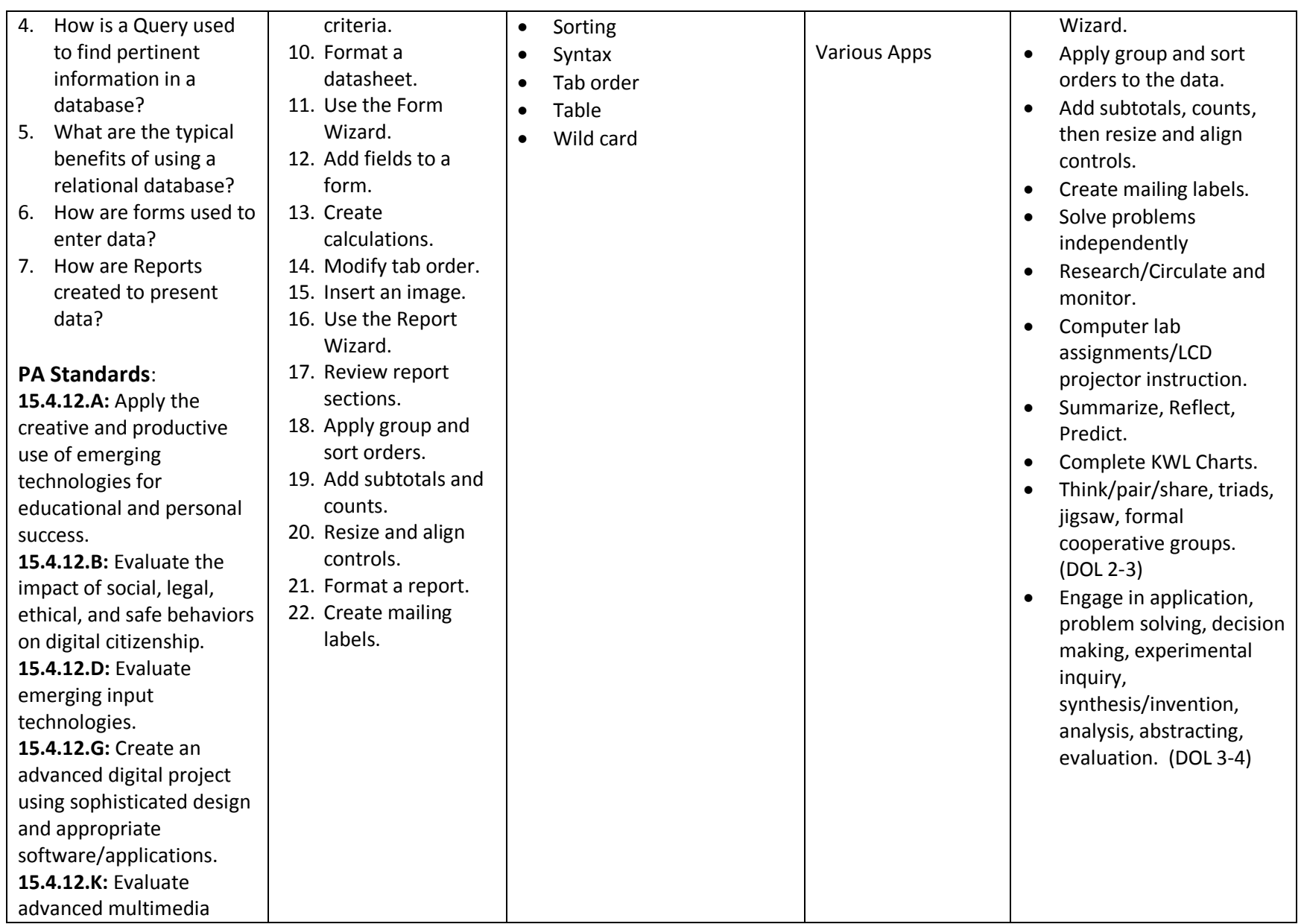

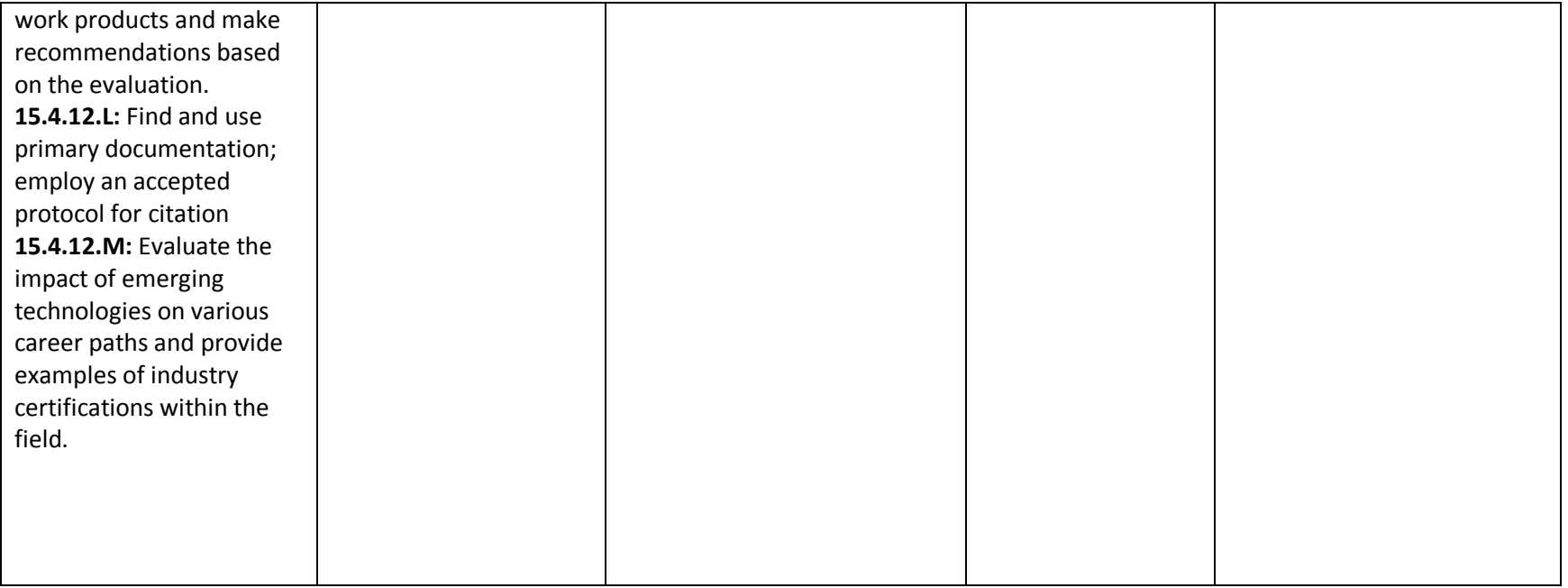

### **Unit 6: Integration of Microsoft Office Applications**

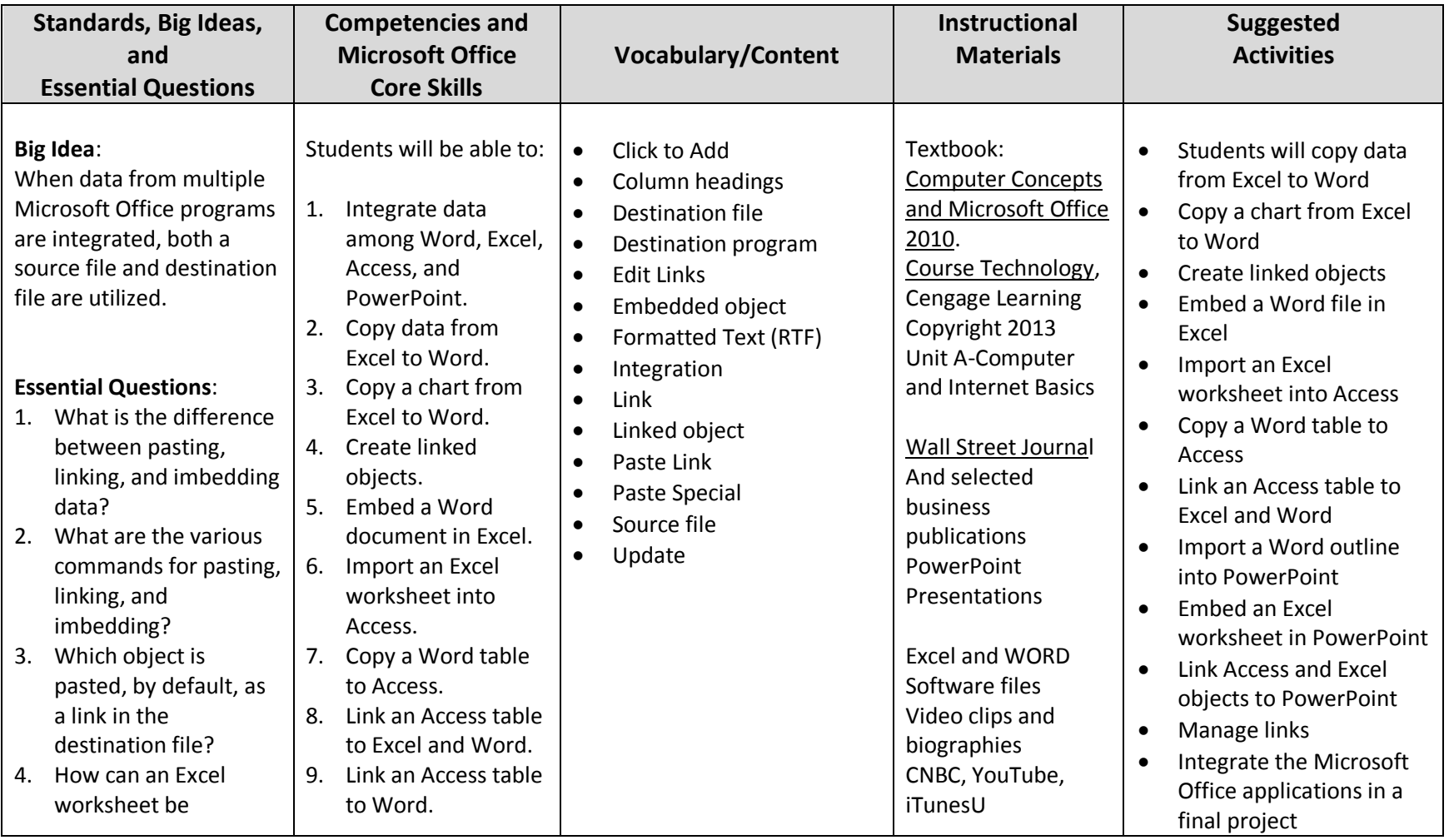

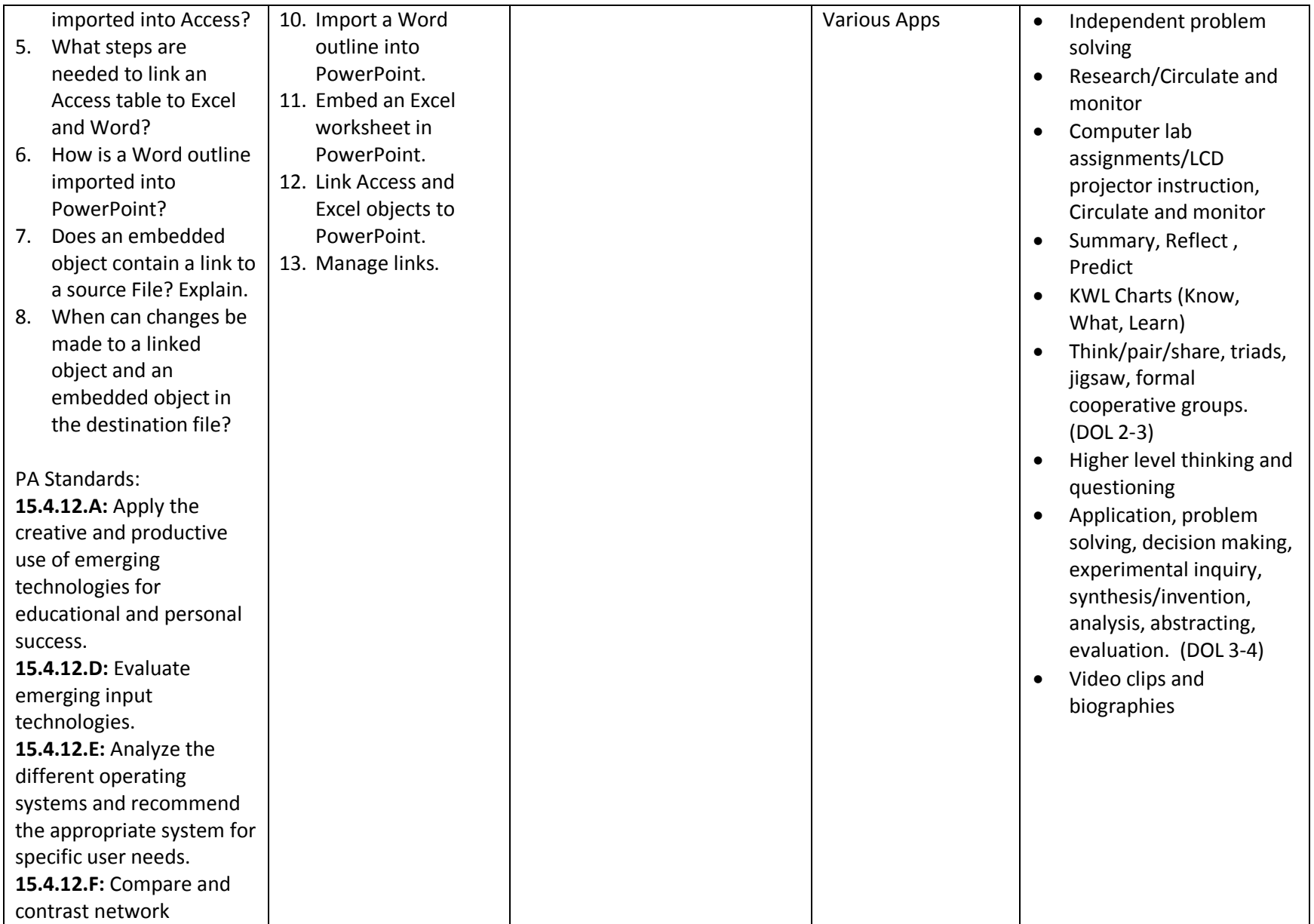

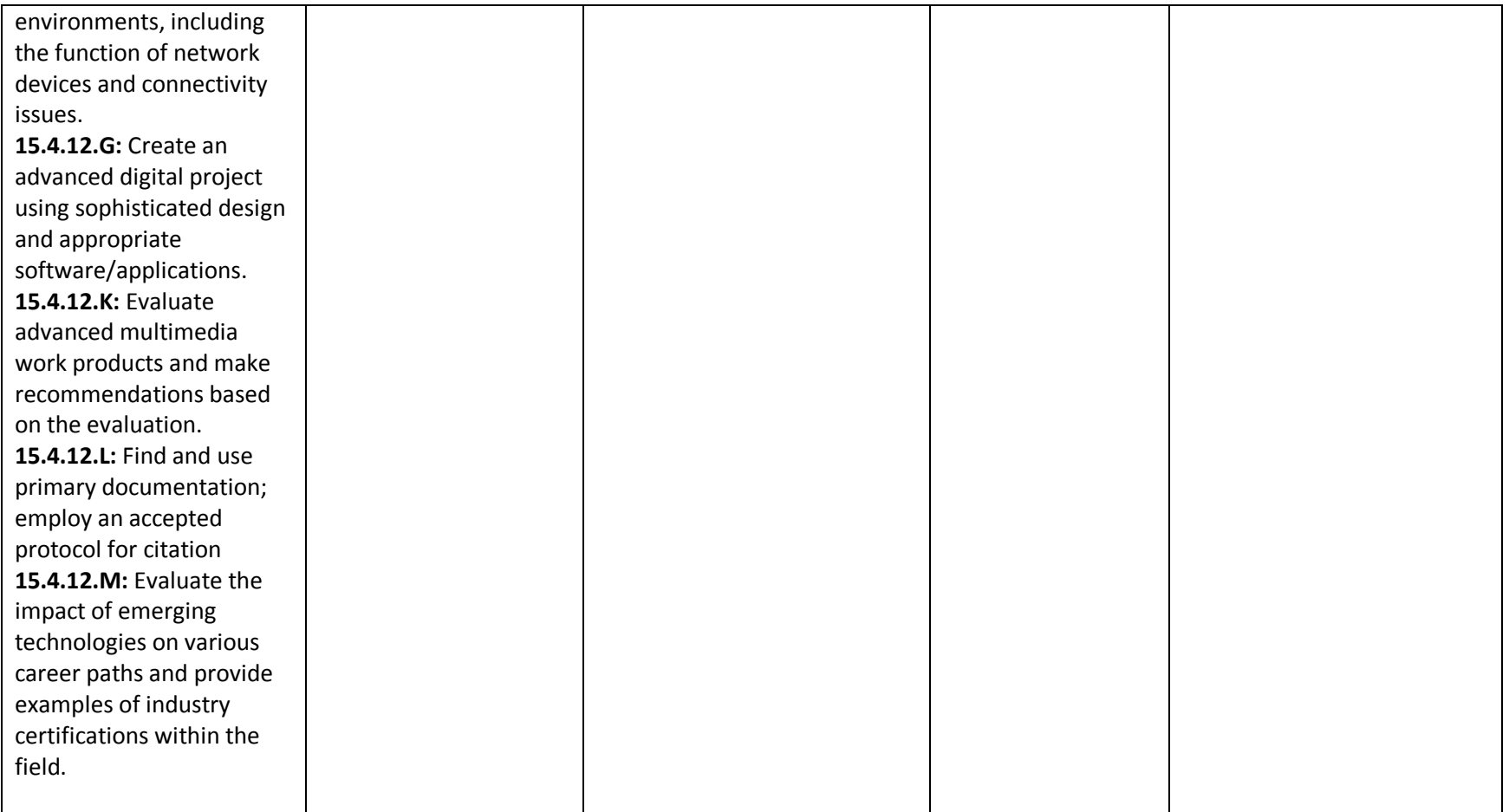